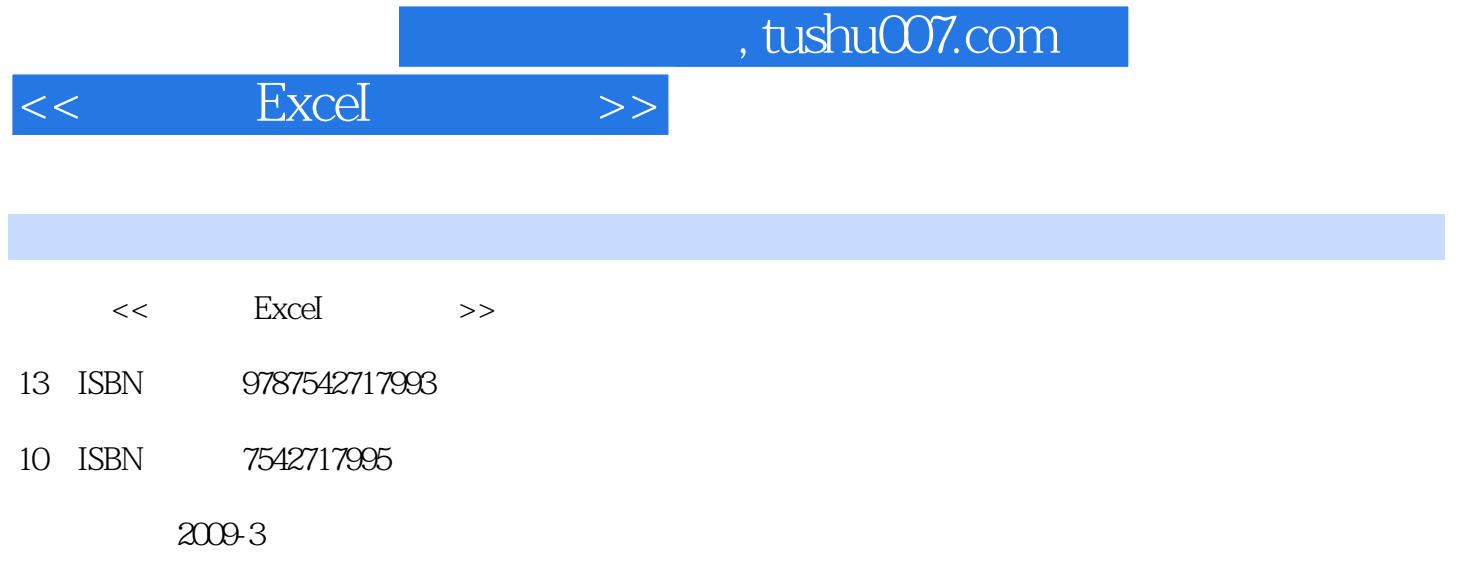

页数:216

PDF

更多资源请访问:http://www.tushu007.com

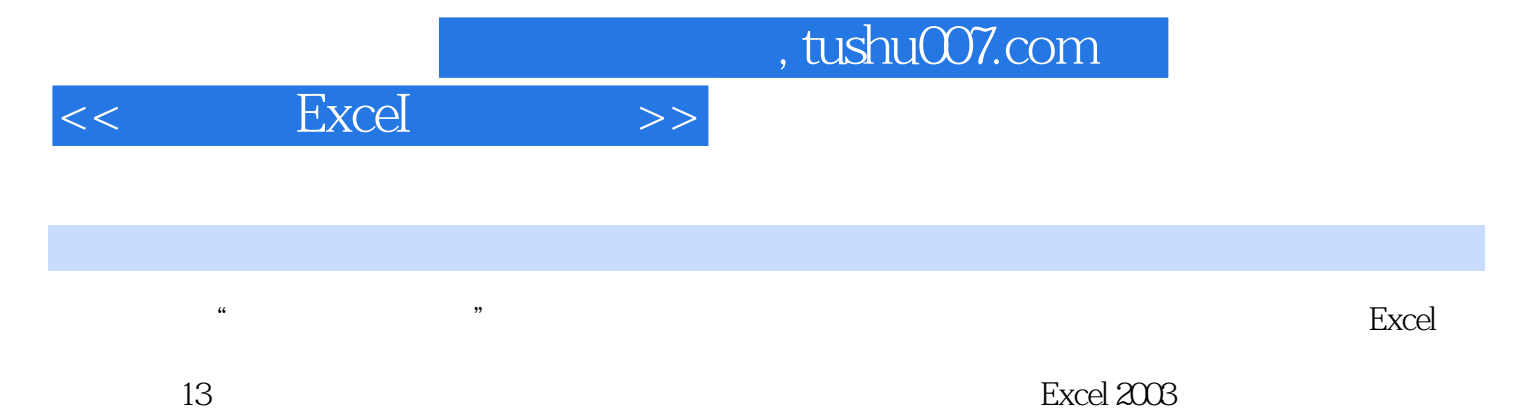

Excel 2007

## $<<$  ExceI  $>>$

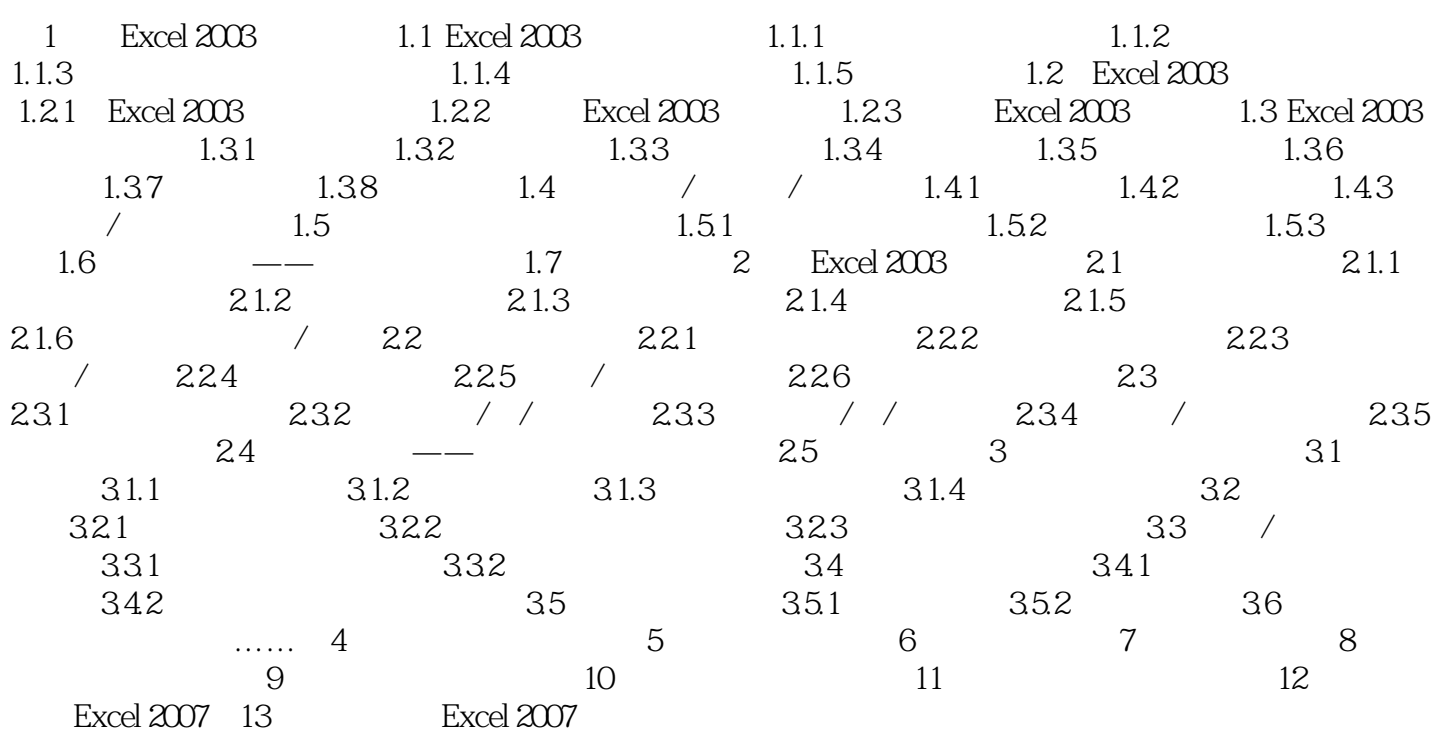

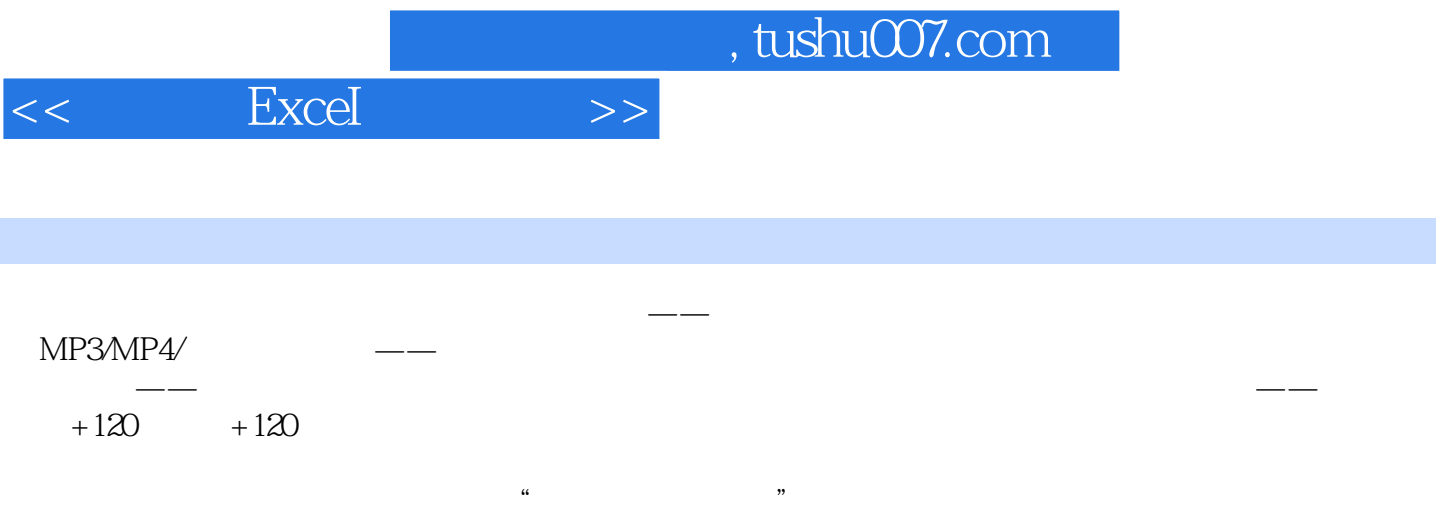

 $13$  Excel 2003

Excel 2007

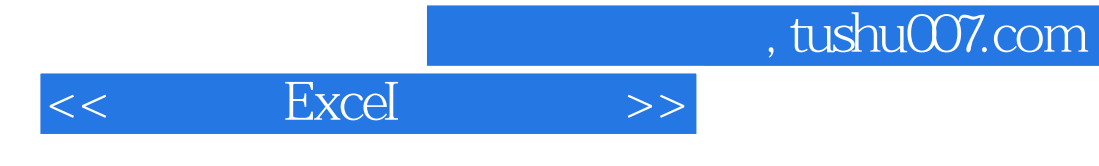

本站所提供下载的PDF图书仅提供预览和简介,请支持正版图书。

更多资源请访问:http://www.tushu007.com